# Mobile GUI

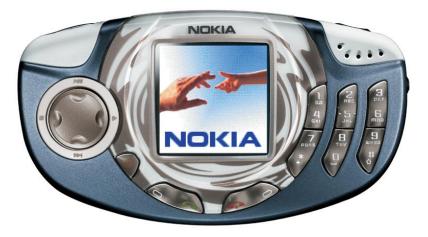

Diana Il'ina UNN, Wireless lab

# Challenge

- GUI is most important part of a modern program
- Succeed of the program very much depends on GUI

Analysis of the usability of GUI is very important challenge for all modern IT companies

### Look-and-feel UI for mobile

- Small monitor
- Small number of UI elements
- Need of quick access to information
- Limited opportunity keyboard

### Conception

Automatic analysis of the usability for mobile devices.

- Eye tracking
- Physiological research
- Machine learning

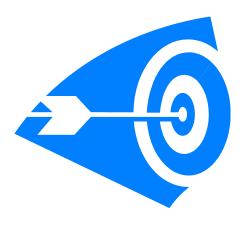

### **Current technologies**

- Experts values
  - ★ expensive
- Users feedback
  - ★ need to update product after release
- Web design technologies
  - ⋆ not adapted for mobile devices

#### **Steps**

- Eyes tracking
  - ★ experiment
  - ★ algorithm
  - ★ effectiveness
- Medical research
  - ⋆ MUI usability rules
  - ★ algorithm validation of the MUI
- Machine learning
  - ★ coding input information
  - ★ automatically gives eyes trajectory

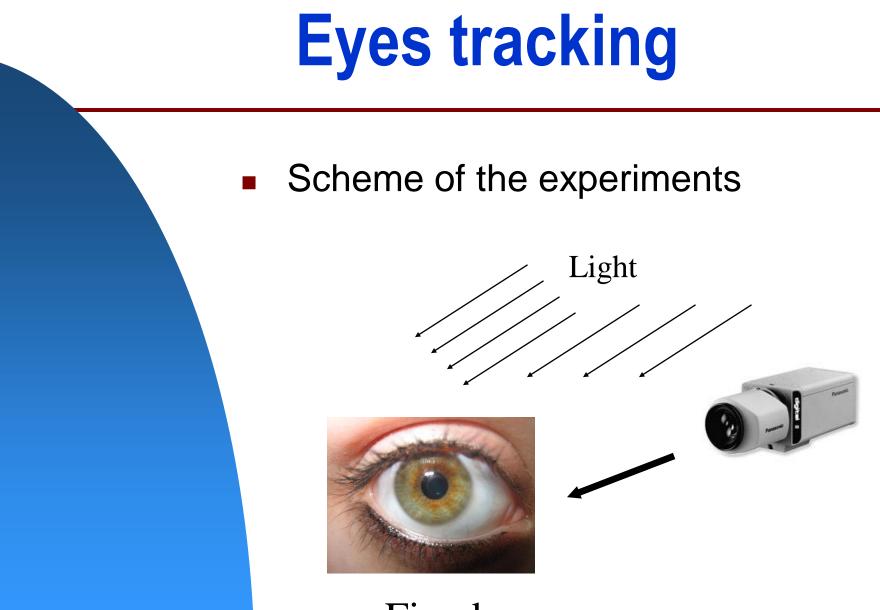

Fixed

#### **Medical research**

- Contacts with Nizhniy Novgorod state medical university
- Analysis of the experiments results
- Analysis of the medical books and papers

Current state: formalization rules

## **Machine learning**

- Problem: coding input information
  - ★ Can't use bitmap for input
  - ★ What output to use?
  - ★ Optimization size of learning samples
- Choose algorithm for Machine learning

Current state: observing of the algorithms and papers

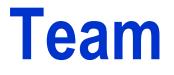

- Diana ll'ina , student at UNN
- Mikhail Smirnov , student at UNN
- Il'ya Lysenkov , student at UNN
- Consultation:
  Mukhina I.V., Professor at NGMA

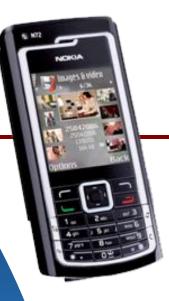

# Summary

Automatic analysis of the usability for mobile devices

#### It system will be base on:

- eye tracking
- physiology research

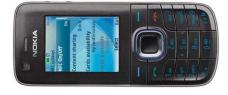

machine learning

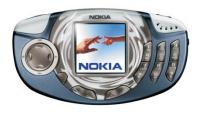

#### Main opportunities:

- automatic testing GUI
- less cost of the testing
- exclude people-factor